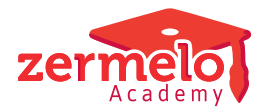

[Artikelen](https://support.zermelo.nl/kb) > [Decaan](https://support.zermelo.nl/kb/decaan) > [Tutorials](https://support.zermelo.nl/kb/tutorials-2) > [Aantal lesuren tellen in een keuzeformulier](https://support.zermelo.nl/kb/articles/aantal-lesuren-tellen-in-een-keuzeformulier)

## Aantal lesuren tellen in een keuzeformulier

Zermelo - 2024-03-15 - [Tutorials](https://support.zermelo.nl/kb/tutorials-2)

## Inleiding

In het VMBO komt het voor dat leerlingen uit een aantal vakken een keuze mogen maken, waarbij vooraf niet vaststaat hoeveel vakken zij moeten kiezen. Het enige criterium is het aantal lesuren dat de leerling gaat volgen. Voldoet de leerling aan het minimum aantal lesuren, dan is zijn keuzepakket correct. Omdat de vakken niet allemaal hetzelfde aantal lesuren op de lessentabel hebben staan, is het aantal vakken dat de leerling gekozen heeft geen criterium.

We laten u in deze tutorial twee mogelijke toepassingen zien.

## Situatie 1: alle keuzevakken verschillende labels

Als u het geen probleem vindt dat de gekozen vakken verschillende labels krijgen, kunnen we splitsers gebruiken om per keuze te tellen hoeveel lesuren een leerling tot dan toe gekozen heeft. In de namen van de keuzes zetten we het aantal lesuren dat een leerling tot dan toe met de door hem gekozen vakken zal gaan volgen. In iedere keuze mag een leerling 1 vak kiezen.

Het aantal lesuren dat het vak heeft dat de leerling kiest, bepaalt naar welke volgende keuze een leerling wordt geleid. Kiest een leerling bijvoorbeeld in de eerste keuze een 3 uursvak, dan wordt keuze '3' zijn volgende keuze. Kiest hij daar een 2-uursvak, dan wordt keuze '5' zijn volgende keuze. Dit gaat door totdat de leerling op een juist aantal lesuren uitkomt, waarna hij klaar is met het keuzeformulier.

U geeft dan geen volgende keuze meer aan, waardoor de leerling vanzelf te zien krijgt dat hij klaar is. Om deze oplossing goed te laten functioneren is het van belang dat u elke keuze een ander label geeft.

## Situatie 2: keuzevakken zelfde label

U wilt graag dat alle keuzevakken hetzelfde label krijgen. Om dat voor elkaar te krijgen, moet u de leerlingen eerst een andere keuze voorleggen. De leerlingen kunnen kiezen uit een aantal 2-uursvakken, een aantal 3-uursvakken, en wellicht ook uit een aantal 4 uursvakken. Dat levert u 2 of 3 groepen van vakken op; in iedere groep hebben alle vakken hetzelfde aantal lesuren.

De eerste keuze die u de leerlingen voor gaat leggen, is de vraag hoeveel vakken van iedere groep ze willen kiezen. In die keuze kunnen ze kiezen uit elke mogelijke combinatie van vakken en lesuren die tot het juiste aantal lesuren leiden. Deze keuze is een splitser en iedere combinatie leidt de leerling naar de juiste volgende keuze, waarin hij per 'vakkengroep' alleen het juiste aantal vakken kan kiezen.

Kiest een leerling bijvoorbeeld voor de combinatie '3 3-uursvakken', dan wordt hij daarna naar de keuze '3x3' geleid, waarin hij alleen de 3-uursvakken aangeboden krijgt, en ook precies 3 vakken moet kiezen. Kiest een leerling voor de combinatie '3 2-uursvakken en 1 3-uursvak', dan mag hij in de eerstvolgende keuze uit de lijst met 2-uursvakken 3 vakken kiezen, en wordt hij daarna naar een volgende keuze geleid, waarin hij nog 1 3-uursvak moet kiezen.